## ため池ハザードマップ及び浸水想定区域図閲覧方法(たかまっぷ)

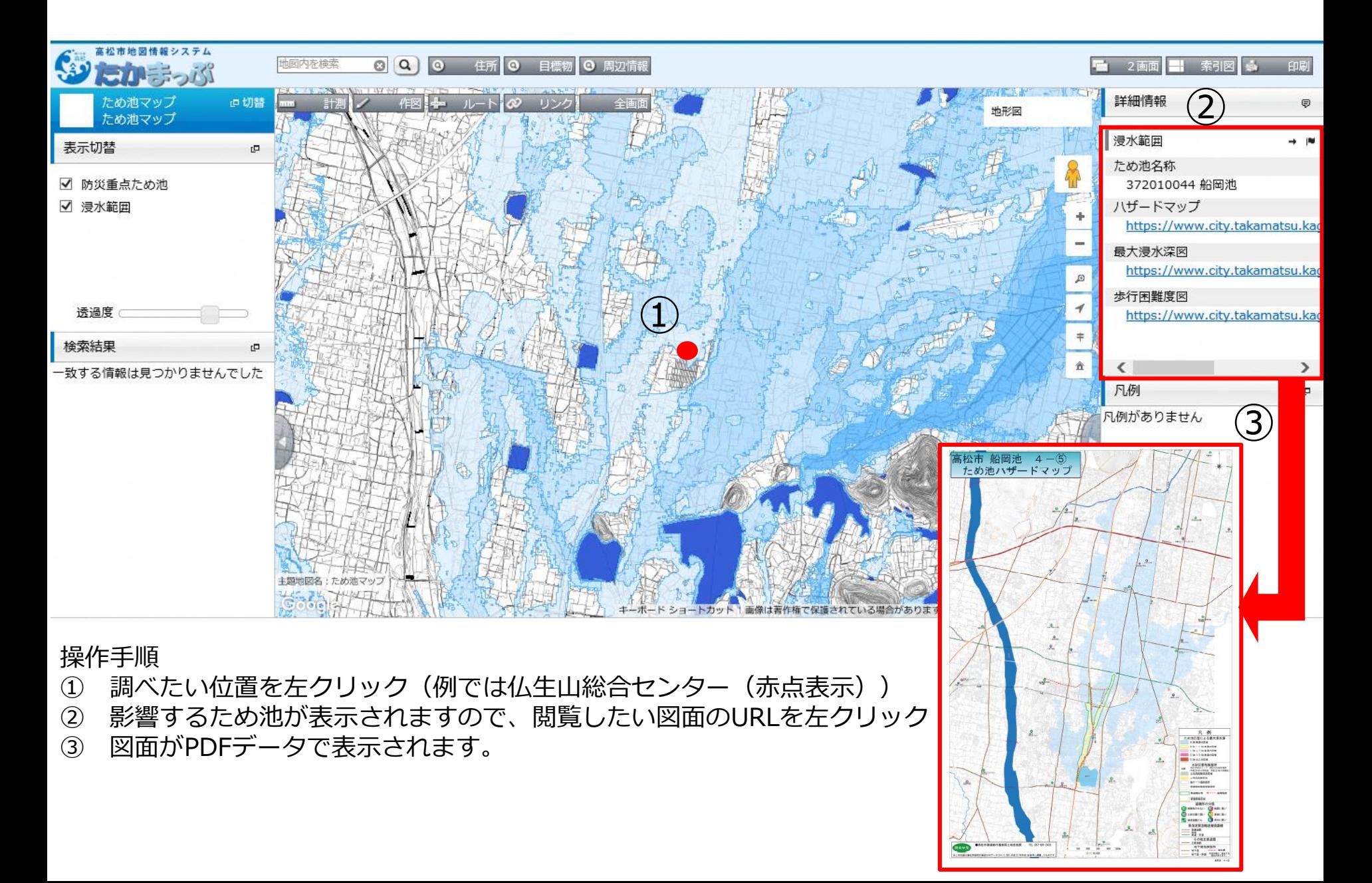